## Quick Start Guide

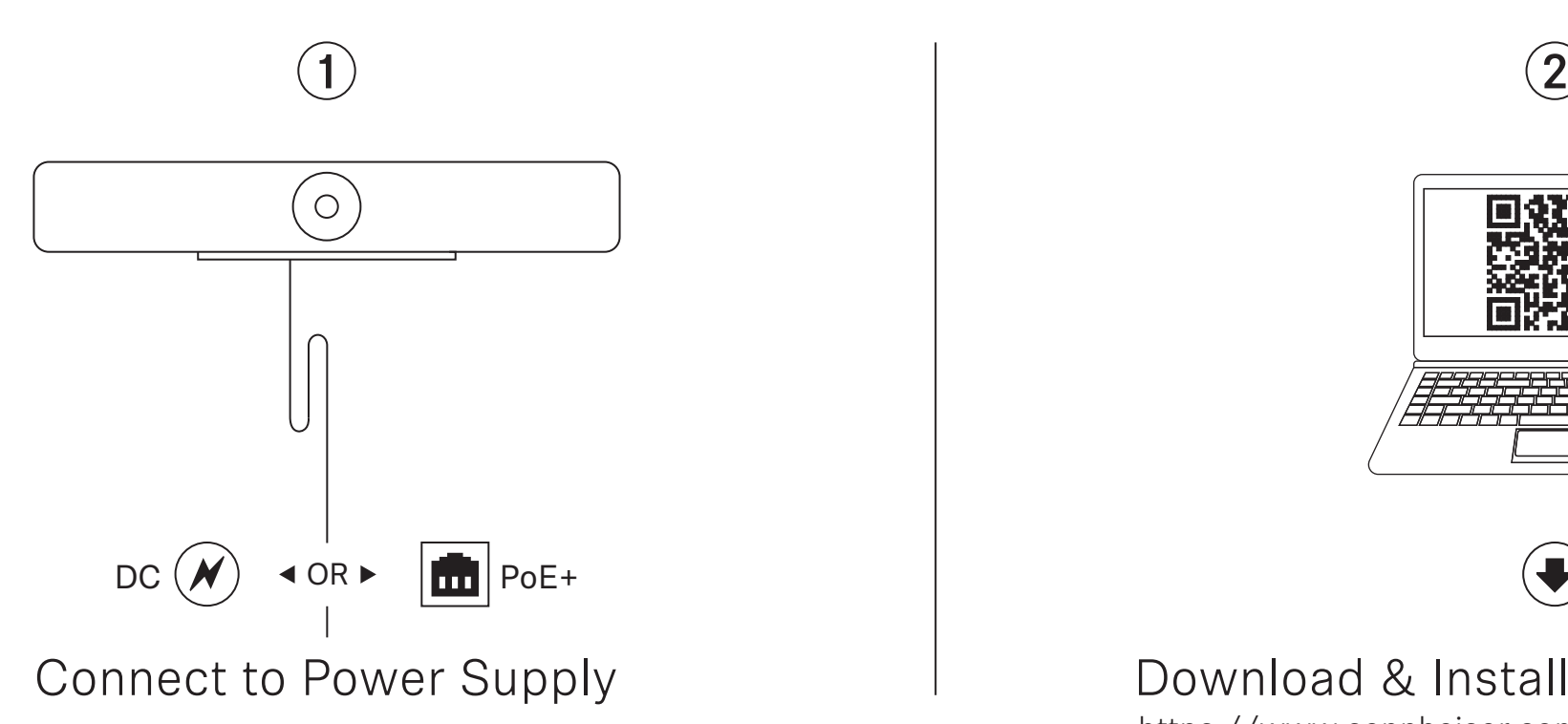

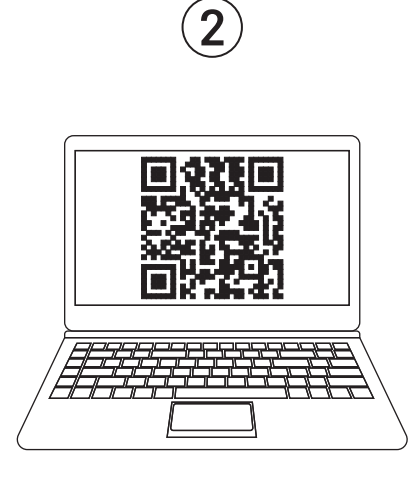

 $\bigtriangledown$ 

https://www.sennheiser.com/control-cockpit-software

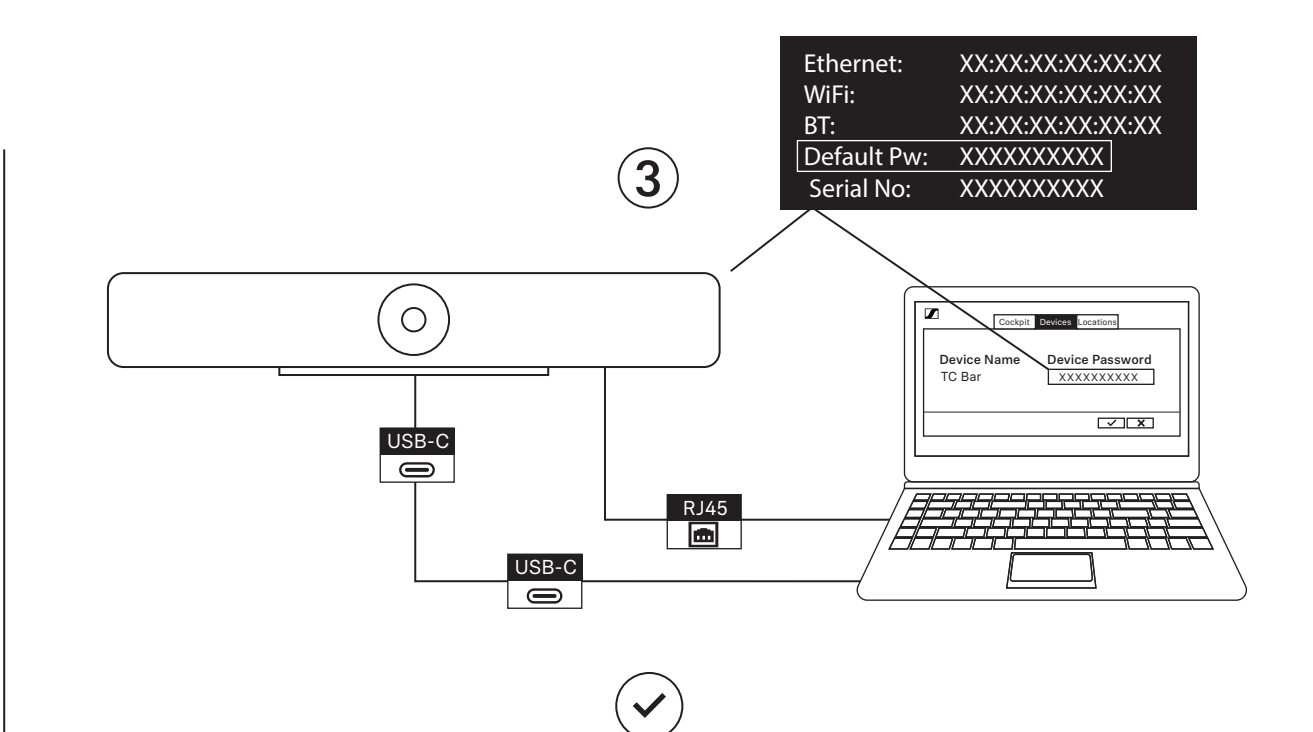

Connect to Power Supply **Connect to Power Supply Connect to Power Connect to Power Supply Connect to Power Supply** 

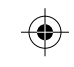

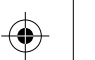

 $\bigoplus$ 

 $\bigoplus$ 

**START AND STRUCK AND** 

 $\bigoplus$ 

 $\bigoplus$ 

 $\bigoplus$